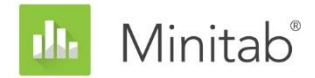

MINITABアシスタントホワイトペーパー 本書は、Minitab 統計ソフトウェアのアシスタントで使用される方法およびデータチェック を開発するため、Minitab統計学者によって行われた調査に関する一連の文書の一部です。

# 計数管理図

## 概要

管理図は、工程を定期的に監視して正常に管理されているかどうかを判断するために使用さ れます。連続データで製品またはサービスの品質を測定できない場合、通常はその品質を評 価するために計数データが収集されます。Minitabアシスタントには、計数データで工程を 監視するために一般的に使用される2つの管理図が含まれています。

- P管理図: この管理図は、製品またはサービスが不良であるかどうかを判断する場合 に使用されます。P管理図にはサブグループあたりの不良品率がプロットされます。 収集されるデータは各サブグループの不良品数であり、これらは未知の不良品率パ ラメータ(p)を使用した二項分布に従うものと仮定されます。
- U管理図: この管理図は、製品またはサービスに複数の欠陥が含まれる可能性があ り、その欠陥数を数える場合に使用されます。U管理図には単位あたりの欠陥数がプ ロットされます。収集されるデータは各サブグループの合計欠陥数であり、これら はサブグループあたりの未知の平均欠陥数を使用したポアソン分布に従うものと仮 定されます。

通常、管理図の管理限界はSix Sigmaプロジェクトの管理段階で設定されます。適切な管理 図は、特別原因が存在する場合は敏感に反応してすばやく信号を出します。この感度は、特 別原因の信号を出すために必要な平均サブグループ数を計算することで評価できます。さら に、適切な管理図は、工程が正常に管理されている場合に「誤った警告」を出すことはほと んどありません。誤った警告の割合は、工程が正常に管理されている場合に「管理外」と見 なすサブグループの割合を計算することで評価できます。

管理図の性能を評価するため、アシスタントレポートカードは次のデータチェックを自動的 に実行します。

- 安定性
- サブグループ数
- サブグループサイズ
- 期待変動

本書では、条件が異なる場合に計数管理図がどのように動作するかを調査し、これらの条件 の要件を評価する一連のガイドラインをどのように確立したかについて説明します。

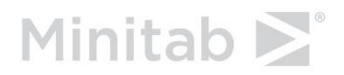

また、データの観測変動が期待変動と一致せず、Minitabが過分散または過小分散を検出す る場合に推奨される、Laney P'管理図とU'管理図についても説明します。

注 P管理図とU管理図は、チェックできないかチェックすることが困難であるその他の仮定 によって異なります。詳細は、「付録A」を参照してください。

データチェック

## 安定性

計数管理図では、4つのテストを実行して工程の安定性を評価できます。これらのテストを 同時に使用することで、管理図の感度を高めることができます。ただし、管理図にテストを 追加するたびに誤った警告の割合が増えるため、各テストの目的と付加価値を考慮すること が重要です。

#### 目的

安定性に対する4つのテストのうち、どのテストをアシスタントの計数管理図に含めるかを 決定します。誤った警告の割合をあまり増やすことなく管理外の状態に対する感度を大幅に 高め、管理図の簡易性と実用性を確保できるテストを特定します。

#### 方法

計数管理図の安定性に対する4つのテストは、計量管理図の特別原因のテスト1~4と同じで す。サブグループサイズが適切な場合、不良品率(P管理図)または単位あたりの欠陥数(U 管理図)は正規分布に従います。その結果、同様に正規分布に基づく計量管理図のシミュレ ーションは、感度および誤った警告の割合のテストで同一の結果が返されます。したがっ て、計量管理図のシミュレーションおよび文献の確認結果に基づき、安定性に対する4つの テストが計数管理図の感度および誤った警告の割合にどのように影響するかを評価しまし た。さらに、テストに関連する特別原因の存在も評価しました。各テストで使用された方法 の詳細は、次の「結果」セクションと「付録B」を参照してください。

#### 結果

計数管理図の安定性を評価するために使用された4つのテストのうち、テスト1と2が最も役 立つことがわかりました。

テスト1: 管理限界外の点を識別する

テスト1は、中心線から3標準偏差を超えている点を識別します。このテストは管理外の状況 の検出に必要であると広く認められています。この誤った警告の割合はほんの0.27%です。

テスト2: 不良品率 (P管理図)または単位あたりの平均欠陥数 (U管理図)のシフトを識別する

テスト2は、連続する9点が中心線に対して同じ側にある場合に信号を出します。不良品率 (P管理図)または単位あたりの平均欠陥数(U管理図)のシフトに対する信号を検出するた めに必要なサブグループ数を判断するシミュレーションを実行しました。テスト2を追加す ることで、不良品率または単位あたりの平均欠陥数の小さなシフトに対する管理図の検出感 度が大幅に高まることがわかりました。テスト1とテスト2を併用した場合、テスト1のみを 使用した場合に比べて小さなシフトの検出に必要なサブグループ数は激減します。そのた め、テスト2の追加は一般的な管理外の状況の検出に役立ち、誤った警告の割合が大きく増 えることなく感度を高めることができます。

#### アシスタントには含まれていないテスト

テスト3: 連続するK点がすべて増加または減少している

テスト3は、不良品率または単位あたりの平均欠陥数のドリフトを検出するように設計され ています(Davis and Woodall、1988)。ただし、テスト1とテスト2に加えてテスト3を使用 した場合、管理図の感度はそれほど高まりません。シミュレーションの結果に基づいてテス ト1とテスト2の使用をすでに決定しているため、テスト3を含めることで管理図に大きな付 加価値がもたらされることはありません。

#### テスト4: 連続するK点が交互に増減している

このパターンは実際に発生する可能性がありますが、一定のパターンをテストする代わりに 異常な傾向やパターンを探すことが推奨されます。

そのため、アシスタントはテスト1とテスト2のみを使用して計数管理図の安定性をチェック し、レポートカードに次のステータスインジケータを表示します。

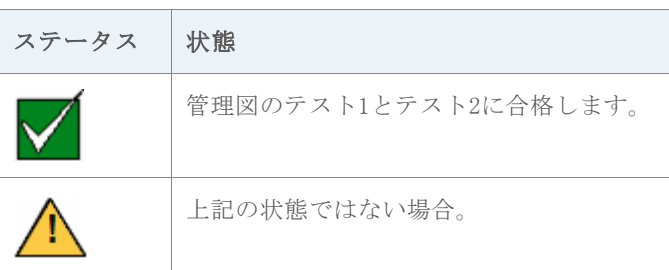

サブグループ数

既知の管理限界の値がない場合は、データから推定する必要があります。限界の正確な推定 値を得るには、十分なデータ量が必要です。データ量が不足している場合、サンプリング変 動性が原因で管理限界は「真の」限界とはほど遠くなる可能性があります。限界の精度を上 げるには、サブグループ数を増やします。

#### 目的

P管理図とU管理図の正確な管理限界を得るために必要なサブグループ数を調査しました。テ スト1による誤った警告の割合が95%信頼区間で2%以下になるために必要なサブグループ数を 判断します。中心線の推定値は管理限界の推定値よりも正確であるため、中心線でのサブグ ループ数の効果(テスト2)は評価しません。

#### 方法

サブグループサイズが適切でサンプリング変動性に起因する誤差がない場合、上側管理限界 外の点の割合は0.135%です。サブグループが適切であるかどうかを判断するため、Trietsch (1999)によって概説された方法に従い、上側管理限界外の点に起因する誤った警告の割合 が95%信頼区間で1%以下になるようにしました。管理限界には対称性があるため、この方法 でのテスト1による誤った警告の割合の結果は2%になります。詳細は、「付録C」を参照して ください。

#### 結果

#### P管理図

テスト1による誤った警告の割合が2%を超えないようにするため、さまざまなサブグループ サイズ (n) と不良品率(p) に基づいて、P管理図で必要となるサブグループ数 (m) を次 に示します。

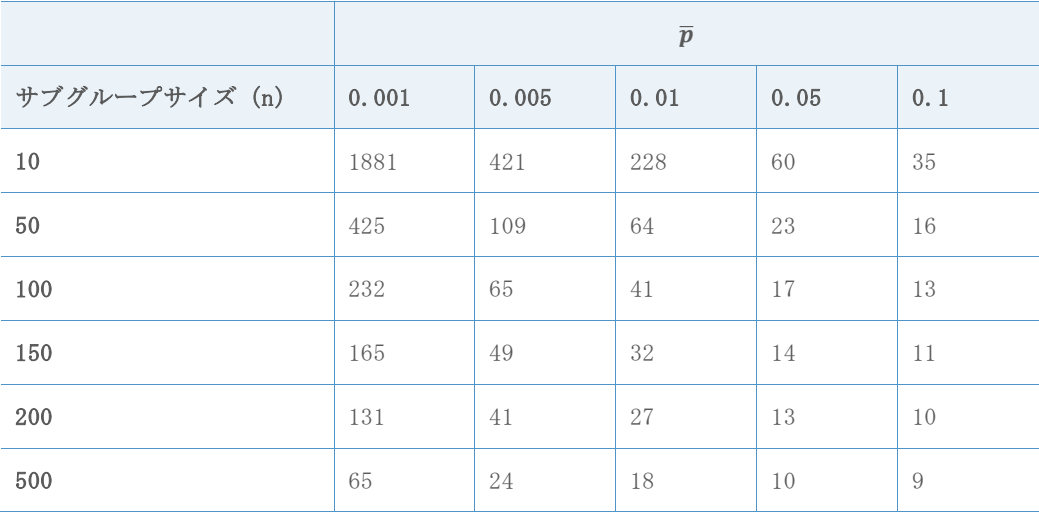

U管理図

テスト1による誤った警告の割合が2%を超えないようにするため、サブグループあたりの平 均欠陥数(c)の値ごとにU管理図で必要となるサブグループ数(m)を次に示します。

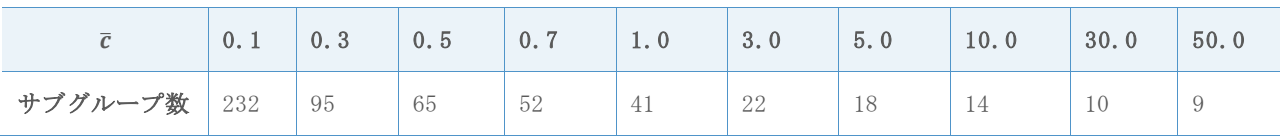

これらの結果に基づき、計数管理図のサブグループ数をチェックするときに、アシスタント レポートカードに次のステータスインジケータが表示されます。

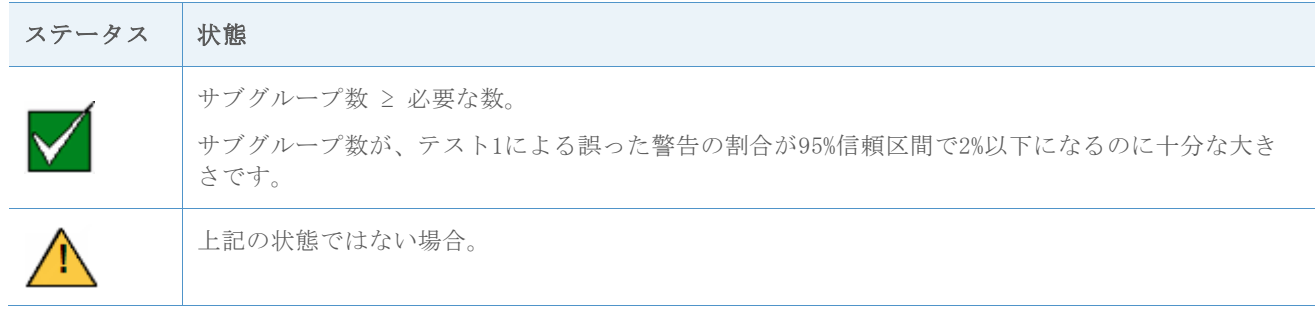

## サブグループサイズ

正規分布を使用して、P管理図の不良品率の分布(â)およびU管理図の単位あたりの欠陥数 の分布(û)の分布を近似できます。サブグループサイズが増えるにつれ、この近似の精度 が上がります。各管理図で使用されるテストの基準は正規分布に基づき、より正確な正規近 似を得るためにサブグループサイズを増やすことで、管理図で管理外の状況をより正確に識 別し、誤った警告の割合を低くすることができます。不良品率または単位あたりの欠陥数が 小さい場合に正確な結果を得るには、より大きいサブグループが必要です。

#### 目的

Minitabは、正規近似がP管理図とU管理図で正確な結果を得るのに十分な精度となるために 必要なサブグループサイズを調査しました。

#### 方法

さまざまなサブグループサイズ、P管理図のさまざまな不良品率(p)、およびU管理図のさ まざまなサブグループあたりの平均欠陥数(c)で、誤った警告の割合を評価するシミュレ ーションを実行しました。適切な正規近似を得て誤った警告の割合が十分に低くなるのに十 分なサイズのサブグループがあるかどうかを判断するため、通常の仮定で期待される警告の 割合(テスト1の場合は0.27%、テスト2の場合は0.39%)と結果を比較しました。詳細は、 「付録D」を参照してください。

#### 結果

P管理図

この調査で、P管理図に必要なサブグループサイズは不良品率(p)によって異なることが示 されました。pの値が小さいほど、必要なサブグループサイズ (n)は大きくなります。製品 npが0.5以上の場合、テスト1とテスト2の組み合わせによる誤った警告の割合は約2.5%未満 です。一方、製品npが0.5未満の場合、テスト1とテスト2の組み合わせによる誤った警告の 割合ははるかに高くなり、10%の水準を優に超えます。この基準に基づくと、P管理図の性能 はnp ≥ 0.5の場合に適切になります。

P管理図のサブグループサイズをチェックするときに、アシスタントレポートカードに次の ステータスインジケータが表示されます。

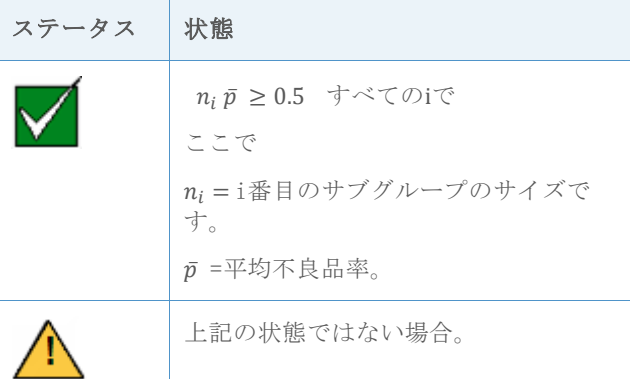

U管理図

この調査で、I管理図に必要なサブグループサイズはサブグループあたりの欠陥数(c)によ って異なることが示されました。この数はサブグループサイズ(n)に単位あたりの欠陥数 (u)を乗算したものです。誤った警告の割合は、欠陥数が小さい場合に最も高くなりま す。c = nuが0.5以上の場合、テスト1とテスト2の組み合わせによる誤った警告の割合は約 2.5%未満です。一方、cの値が0.5未満の場合、テスト1とテスト2の組み合わせによる誤った

警告の割合ははるかに高くなり、10%の水準を優に超えます。この基準に基づくと、U管理図 の性能はc = nu ≥ 0.5の場合に適切になります。

U管理図のサブグループサイズをチェックするときに、アシスタントレポートカードに次の ステータスインジケータが表示されます。

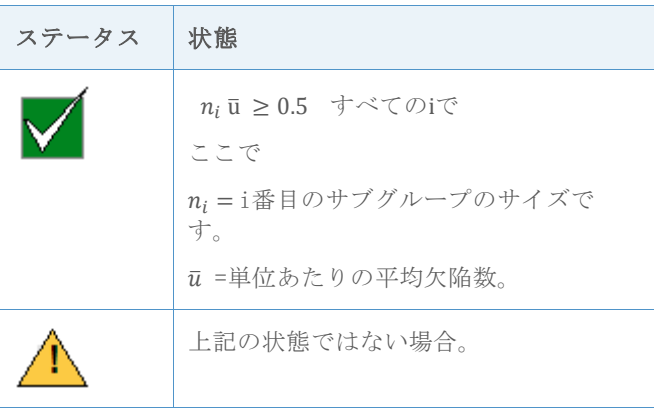

### 期待変動

従来のP管理図とU管理図は、不良の場合は二項分布、欠陥の場合はポアソン分布にデータの 変動が従っていると仮定します。さらに、不良または欠陥の割合が常に一定であることを前 提としています。データの変動が期待よりも大きかったり小さかったりする場合、データの 過分散または過小分散が発生し、管理図が期待どおりに動作しない可能性があります。

過分散

過分散は、データの変動が期待よりも大きい場合に示されます。通常は時間の経過に伴い、 特別原因ではない外部雑音因子により、不良または欠陥の割合に何らかの変動が生じます。 これらの管理図のほとんどの応用において、サブグループ統計のサンプリング変動は非常に 大きいため、基本となる不良または欠陥の割合の変動が目立つことはほとんどありません。 ただし、サブグループサイズが増加するにつれてサンプリング変動は小さくなり続け、ある 時点で基本となる欠陥の割合がサンプル変動よりも大きくなります。その結果、管理図の管 理限界が極端に狭くなり、誤った警告の割合が非常に高くなります。

過小分散

過小分散は、データの変動が期待よりも小さい場合に示されます。隣接するサブグループが 互いに相関する場合(自己相関とも呼ばれる)に発生することがあります。たとえば、工具 が磨耗するにつれて欠陥数が増加する可能性があります。サブグループ全体で欠陥数が増加 すると、偶発的な場合よりもサブグループの類似性が高くなる可能性があります。データで 過小分散が示されると、従来のP管理図やU管理図では管理限界が広くなりすぎることがあり ます。管理限界が広くなりすぎている場合、管理図は信号をほとんど出さず、特別原因によ る変動を一般原因による変動だと間違える可能性があります。

過分散または過小分散が重大な場合は、Laney P'またはU'管理図を使用することをお勧め します。詳細は、次の「Laney P'およびU'管理図」を参照してください。

#### 目的

データの過分散と過小分散を検出する方法を決定します。

#### 方法

文献を調査し、過分散と過小分散を検出するいくつかの方法を見つけました。その中から、 Jones and Govindaraju (2001)により発見された診断方法を選択しました。この方法は確 率プロットを使用し、不良データの場合は二項分布、欠陥データの場合はポアソン分布から データが取得された場合の期待変動量を判断します。次に、期待変動量と観測変動量を比較 します。この診断方法の詳細は、「付録E」を参照してください。

過分散のチェックの一部として、従来のP管理図とU管理図で管理限界外にある点の数も調査 しました。過分散の問題は誤った警告の割合の高さにあるため、管理外の点の割合が少ない 場合は過分散が問題になることはほとんどありません。

#### 結果

Minitabは、ユーザーがP管理図またはU管理図のダイアログボックスで[OK]を選択してから 管理図が表示されるまでの間に、過分散と過小分散の診断チェックを実行します。

過分散は、次の条件を満たす場合に示されます。

- 期待変動に対する観測変動の比率が130%より大きい。
- 管理限界外にある点の割合が2%より大きい。
- 管理限界外にある点の数が1より大きい。

過分散が検出された場合、Laney P'管理図またはU'管理図を表示するかどうかをユーザー に質問するメッセージがMinitabに表示されます。P'管理図のメッセージを次に示します。

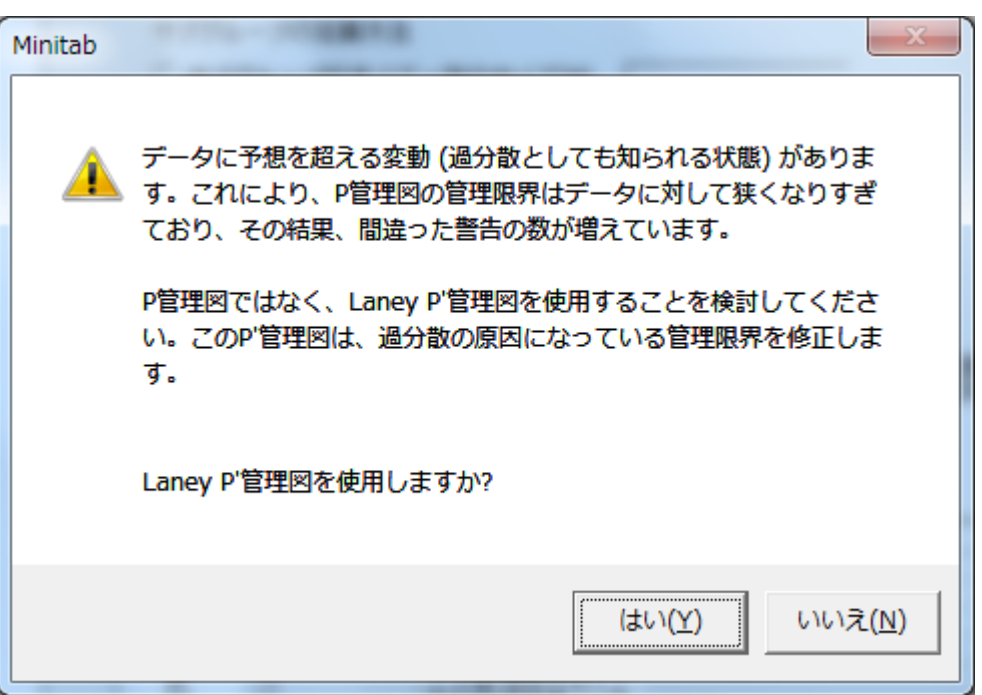

過小分散は、期待変動に対する観測変動の比率が75%よりも小さい場合に示されます。過小 分散が検出された場合、Laney P'管理図またはU'管理図を表示するかどうかをユーザーに 質問するメッセージがMinitabに表示されます。P'管理図のメッセージを次に示します。

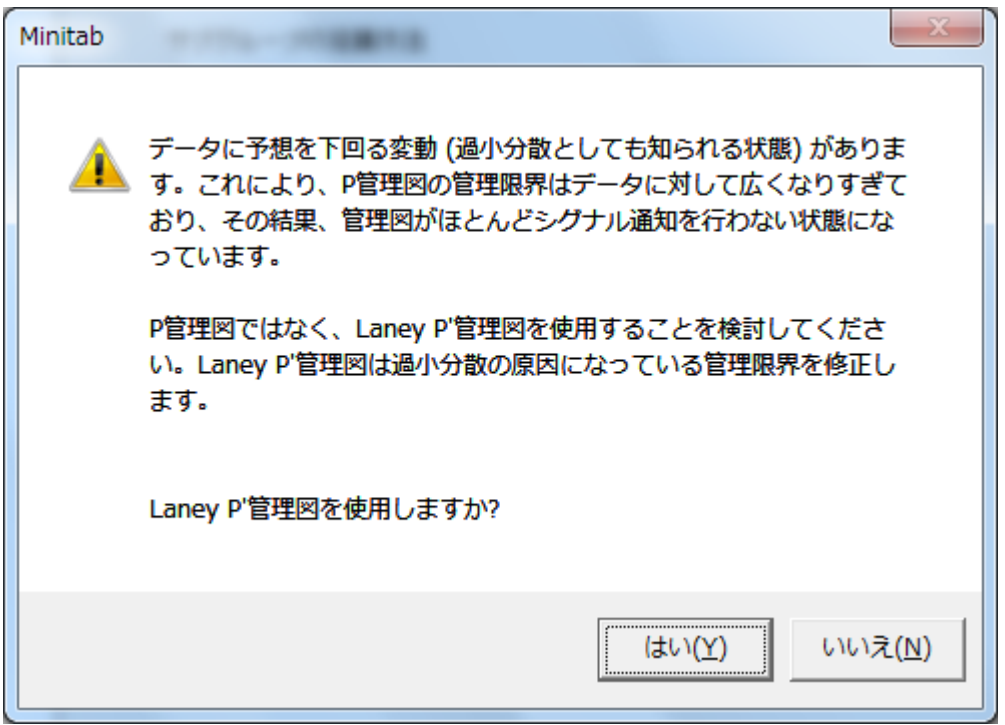

ユーザーがLaney管理図の使用を選択した場合、Minitabの要約レポートにLaney管理図が表 示されます。ユーザーがLaney管理図を使用しないことを選択した場合、Minitabの要約レポ ートには従来のP管理図またはU管理図が表示されます。ただし、診断レポートには従来の管 理図とLaney管理図の両方が表示されます。両方の管理図を表示することで、ユーザーが従 来のP管理図やU管理図での過分散または過小分散の影響を確認し、そのデータにはLaney管 理図の方が適切かどうかを判断できます。

さらに、過分散または過小分散をチェックするときに、アシスタントレポートカードに次の ステータスインジケータが表示されます。

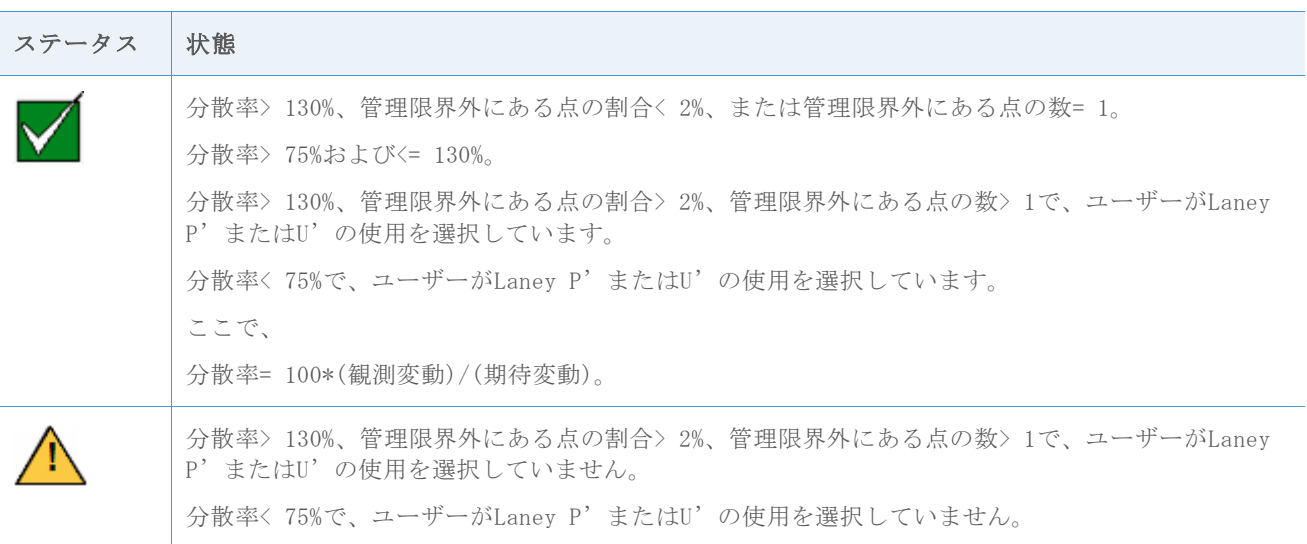

# Laney P'管理図とU'管理図

従来のP管理図とU管理図は、不良データの場合は二項分布、欠陥データの場合はポアソン分 布にデータの変動が従っていると仮定します。さらに、不良または欠陥の割合が常に一定で あることを前提としています。Minitabは、データの変動が期待よりも大きいか小さいため にデータの過分散または過小分散が発生するかどうかを判断するチェックを実行します。上 記の「期待変動」のデータチェックを参照してください。

データに過分散または過小分散がある場合、従来のP管理図やU管理図が期待どおりに動作し ない可能性があります。過分散では管理限界が狭くなりすぎて、誤った警告の割合が高くな る可能性があります。過小分散では管理限界が広くなりすぎて、特別原因による変動を一般 原因による変動だと間違える可能性があります。

## 目的

データで過分散または過小分散が検出された場合に、従来のP管理図とU管理図の代替となる 管理図を特定します。

## 方法

文献を調査し、過分散と過小分散を処理する最適な手法はLaney P'管理図とU'管理図 (Laney、2002)であると判断しました。Laneyの方法では、狭すぎる(過分散)か広すぎる (過小分散)管理限界を修正する、一般原因による変動の修正版定義を使用します。

Laney管理図では、一般原因による変動には通常の短期サブグループ内変動が含まれます が、連続するサブグループ間の平均の短期変動も含まれます。Laney管理図の一般原因によ る変動は、データを正規化し、隣接するサブグループの移動範囲平均(Laney管理図では Sigma Zと呼ばれる)を使用して標準のPまたはU管理限界を調整することで計算されます。 連続するサブグループ間の変動を含めることで、基本となる欠陥率の変動またはデータのラ ンダム性の欠如により、サブグループ間のデータの変動が期待よりも大きくなるか小さくな る場合に、その影響を補正できます。

Sigma Zの計算後、データは元の単位に戻されます。サブグループサイズが同一ではない場 合、従来のP管理図やU管理図と同様に異なる管理限界が許可されるため、元のデータ単位を 使用することが役立ちます。Laney P'管理図とU'管理図の詳細は、「付録F」を参照して ください。

### 結果

Minitabは過分散または過小分散のチェックを実行し、いずれかの状態が検出された場合は Laney P'管理図またはU'管理図を提案します。

# 参考文献

AIAG (1995). Statistical process control (SPC) reference manual. Automotive Industry Action Group.

Bischak, D.P., & Trietsch, D. (2007). The rate of false signals in  $\overline{X}$  control charts with estimated limits. Journal of Quality Technology, 39, 55–65.

Bowerman, B.L., & O' Connell, R.T. (1979). Forecasting and time series: An applied approach. Belmont, CA: Duxbury Press.

Chan, L. K., Hapuarachchi K. P., & Macpherson, B.D. (1988). Robustness of  $\overline{X}$  and R charts. IEEE Transactions on Reliability, 37, 117–123.

Davis, R.B., & Woodall, W.H. (1988). Performance of the control chart trend rule under linear shift. *Journal of Quality Technology*, 20, 260-262.

Jones, G., & Govindaraju, K. (2001). A Graphical Method for Checking Attribute Control Chart Assumptions, Quality Engineering, 13(1), 19-26.

Laney, D. (2002). Improved Control Charts for Attributes. Quality Engineering, 14(4), 531-537.

Montgomery, D.C. (2001). Introduction to statistical quality control, 4<sup>th</sup> edition. New York: John Wiley & Sons, Inc.

Schilling, E.G., & Nelson, P.R. (1976). The effect of non-normality on the control limits of  $\bar{X}$  charts. *Journal of Quality Technology, 8*, 183-188.

Trietsch, D. (1999). Statistical quality control: A loss minimization approach. Singapore: World Scientific Publishing Co.

Wheeler, D.J. (2004). Advanced topics in statistical process control. The power of Shewhart's charts,  $2<sup>nd</sup>$  edition. Knoxville, TN: SPC Press.

Yourstone, S.A., & Zimmer, W.J. (1992). Non-normality and the design of control charts for averages. Decision Sciences, 23, 1099–1113.

# 付録A: 計数管理図のその他の仮定

P管理図とU管理図には、データチェックでは評価されないその他の仮定が必要です。

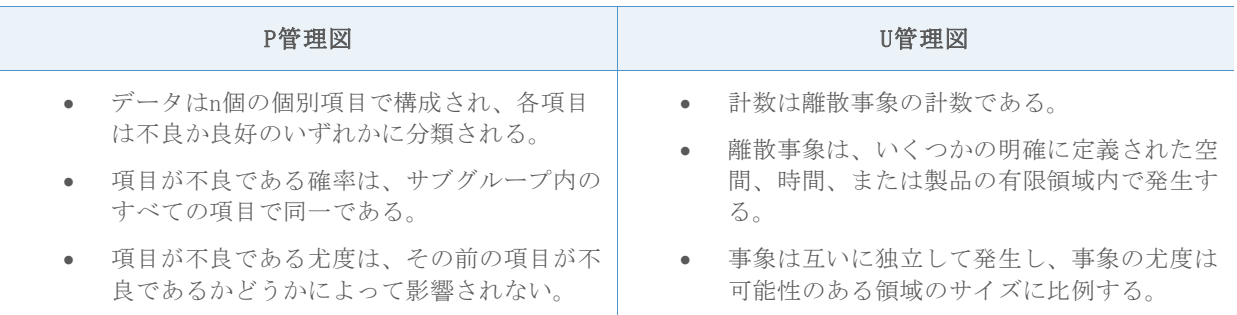

各管理図で、最初の2つの仮定はデータ収集の工程に内在し、これらの仮定が満たされてい るかどうかのチェックにデータ自体は使用できません。3番目の仮定は、データの詳細な分 析や高度な分析でのみ確認できます。これらの分析はアシスタントでは実行されません。

## 付録B: 安定性

## シミュレーションB1: テスト2のテスト1への追加 による感度への影響

テスト1は、点が中心線から3標準偏差を超えている場合に信号を出すことで、管理外の点を 検出します。テスト2は、連続する9点が中心線に対して同じ側にある場合に信号を出すこと で、不良品率または単位あたりの欠陥数のシフトを検出します。

テスト1とテスト2を併用することで計数管理図の感度が改善されるかどうかを評価するた

め、P管理図の正規分布 (p、 $\sqrt{\frac{p(1-p)}{n}}$ <u>i<sup>-p)</sup>)</u> (pは不良品率でnはサブグループサイズ) およびU管 理図の正規分布( $u\sqrt{u}$ ) (uは単位あたりの平均欠陥数)に基づいて管理限界を設定しまし た。標準偏差(SD)の倍数で各分布の位置(pまたはu)をシフトしてから、10,000回の反復 それぞれで信号を検出するために必要なサブグループ数を記録しました。この結果を表1に 示します。

表1 テスト1に失敗(テスト1)、テスト2に失敗(テスト2)、テスト1またはテスト2に失 敗(テスト1または2)するまでの平均サブグループ数。シフトは標準偏差(SD)の倍数で す。

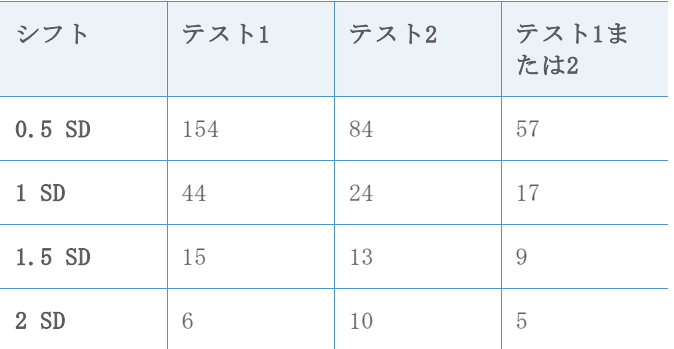

この表に示されるように、0.5標準偏差の位置のシフトを検出するには、テスト1のみを使用 した場合は平均154サブグループが必要であったのに対して、両方のテストを使用した場合 (「テスト1または2」列)は平均57サブグループが必要でした。したがって、両方のテスト を使用することで、不良品率または単位あたりの平均欠陥数の小さなシフトに対する検出感 度が大幅に高まります。ただし、シフトが大きくなるにつれ、テスト2を追加しても感度は それほど高まらなくなります。

付録C: サブグループ数

## 計算式C1: 上側管理限界の95% CIに基づくP管理図 で必要なサブグループ数

誤った警告の割合をある程度低くするために十分なサブグループ数があるかどうかを判断す るため、Bischak (1999)の方法に従い、テスト1による誤った警告の割合が95%信頼区間で 2%より高くならないサブグループ数を調査します。

まず、次の計算式のpcを求めます。

$$
p_c + 3\sqrt{\frac{p_c(1-p_c)}{n}} = \bar{p} + z_{0.99} \sqrt{\frac{\bar{p}(1-\bar{p})}{n}}
$$

ここで

 $p_c$ =上側管理限界外の誤った警告の割合が1%になる比率。 $\bar{p}$ はpの真の値であると仮定し ています。管理限界には対称性があるため、上側と下側の管理限界の両方を考慮する と、誤った警告の割合の合計は2%になります。

n =サブグループサイズ (サブグループサイズが変動する場合、サブグループサイズの 平均が使用されます)。

̅ =平均不良品率。

z<sub>n</sub> = 平均=0、標準偏差=1の正規分布のpで評価される逆累積分布関数。

サブグループ数を判断するため、上側管理限界の95%下側信頼限界を計算し、その結果を に設定します。

$$
p_c = \bar{p} - z_{0.95} \sqrt{\frac{\bar{p}(1-\bar{p})}{nm}}
$$

さらに、次の結果になるmを計算します。

$$
m = \frac{\bar{p} (1 - \bar{p})}{n \, (\frac{\bar{p} - p_c}{z_{0.95}})^2}
$$

この計算式を使用することで、表2に示すようにさまざまな不良品率とサブグループサイズ の95%信頼区間で、上側管理限界外の誤った警告の割合が1%以下になるために必要なサブグ ループ数を判断できます。管理限界には対称性があるため、P管理図のテスト1による誤った 警告の割合の合計が95%信頼区間で2%以下になるために必要なサブグループ数と同じ数にな ります。

|                   | $\overline{p}$ |       |      |      |     |
|-------------------|----------------|-------|------|------|-----|
| サブグループサ<br>イズ (n) | 0.001          | 0.005 | 0.01 | 0.05 | 0.1 |
| 10                | 1881           | 421   | 228  | 60   | 35  |
| 50                | 425            | 109   | 64   | 23   | 16  |
| 100               | 232            | 65    | 41   | 17   | 13  |
| 150               | 165            | 49    | 32   | 14   | 11  |
| 200               | 131            | 41    | 27   | 13   | 10  |
| 500               | 65             | 24    | 18   | 10   | 9   |

表2 さまざまなサブグループサイズ (n) と不良品率 (p) でのサブグループ数 (m)

注 計量管理図では、テスト1による誤った警告の割合の合計は1%に制限されています。計 数管理図では、実用的な理由からこの基準は2%に緩和されています。多くの場合、P管理図 での不良品率は小さく、必要な精度を得るには、表2に示されるように極端に大きなサブグ ループ数が必要になります。

## 計算式C2: 上側管理限界の95% CIに基づくU管理図 で必要なサブグループ数

上記のP管理図で説明した手法と同じ手法を使用しました。Trietsch (1999)の方法に従 い、テスト1による誤った警告の割合の合計が95%信頼区間で2%以下になるために必要なサブ グループ数を判断します。

まず、次の計算式のを求めます。

$$
c_c + 3\sqrt{c_c} = \bar{c} + z_{0.99}\sqrt{\bar{c}}
$$

ここで

 $c<sub>c</sub>$ =上側管理限界外の誤った警告の割合が1%になるサブグループあたりの平均欠陥数。 $\bar{c}$ はcの真の値であると仮定しています。管理限界には対称性があるため、上側と下側の 管理限界を組み合わせると、テスト1による誤った警告の割合の合計は2%になります。

̅ =サブグループあたりの平均欠陥数(サブグループサイズが変動する場合、サブグル ープサイズの平均が使用されます)。

 $z_n =$  平均=0、標準偏差=1の正規分布のpで評価される逆累積分布関数。

サブグループ数を判断するため、上側管理限界の95%下側信頼限界を計算し、その結果を に設定します。

$$
c_c = \bar{c} - z_{0.95} \sqrt{\frac{\bar{c}}{m}}
$$

さらに、次の結果になるmを計算します。

$$
m = \frac{\bar{c}}{\left(\frac{\bar{c} - c_c}{z_{0.95}}\right)^2}
$$

上記の計算に基づく一部の結果を表3に示します。

表3 サブグループあたりの平均欠陥数(α)のさまざまな値でのサブグループ数(m)

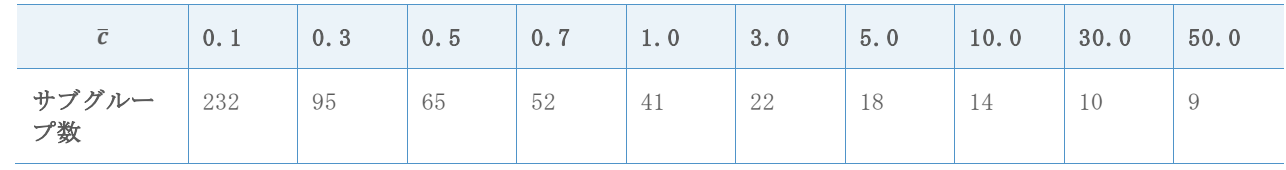

注 計量管理図では、テスト1による誤った警告の割合は1%に制限されています。計数管理 図では、実用的な理由からこの基準は2%に緩和されています。多くの場合、サブグループあ たりの欠陥数は少なく、必要な精度を得るには、表3に示されるように極端に大きなサブグ ループ数が必要になります。

付録D: サブグループサイズ

中心極限定理には、正規分布は互いに独立で同じ分布に従う確率変数の平均の分布を近似で きると示されています。P管理図では、ρ(サブグループの不良品率)は互いに独立で同じ 分布に従うベルヌイ確率変数の平均です。U管理図では、̂ (サブグループの単位あたりの 欠陥数)は互いに独立で同じ分布に従うポアソン確率変数の平均です。したがって、両方の 管理図で正規分布を近似として使用できます。

サブグループサイズが増えるにつれ、近似の精度が上がります。不良品率(P管理図)が高 い場合または単位あたりの平均欠陥数(U管理図)が多い場合も近似が改善されます。サブ グループサイズが小さいかp (P管理図)またはu(U管理図)の値が小さい場合、 $\hat{\rho}$ および $\hat{u}$ の分布は右方向に歪み、誤った警告の割合が高くなります。したがって、誤った警告の割合 を確認することで正規近似の精度を評価できるだけでなく、適切な正規近似の取得に必要な 最小サブグループサイズも判断できます。

これを行うため、P管理図とU管理図のさまざまなサブグループサイズで誤った警告の割合を 評価するシミュレーションを実行し、通常の仮定で期待される誤った警告の割合(テスト1 の場合は0.27%、テスト2の場合は0.39%)と結果を比較しました。

## シミュレーションD1: P管理図のサブグループサイ ズ、不良品率、および誤った警告の割合の関係

初期設定の10,000個のサブグループを使用して、さまざまなサブグループサイズ (n) と不 良品率(p)の管理限界を設定しました。さらに、2,500個の追加サブグループでの誤った警 告の割合も記録しました。次に、10,000回の反復を行い、表4に示すようにテスト1とテスト 2での誤った警告の平均割合を計算しました。

表4 さまざまなサブグループサイズ (n) と不良品率 (p) でのテスト1、テスト2 (np) に よる誤った警告の%

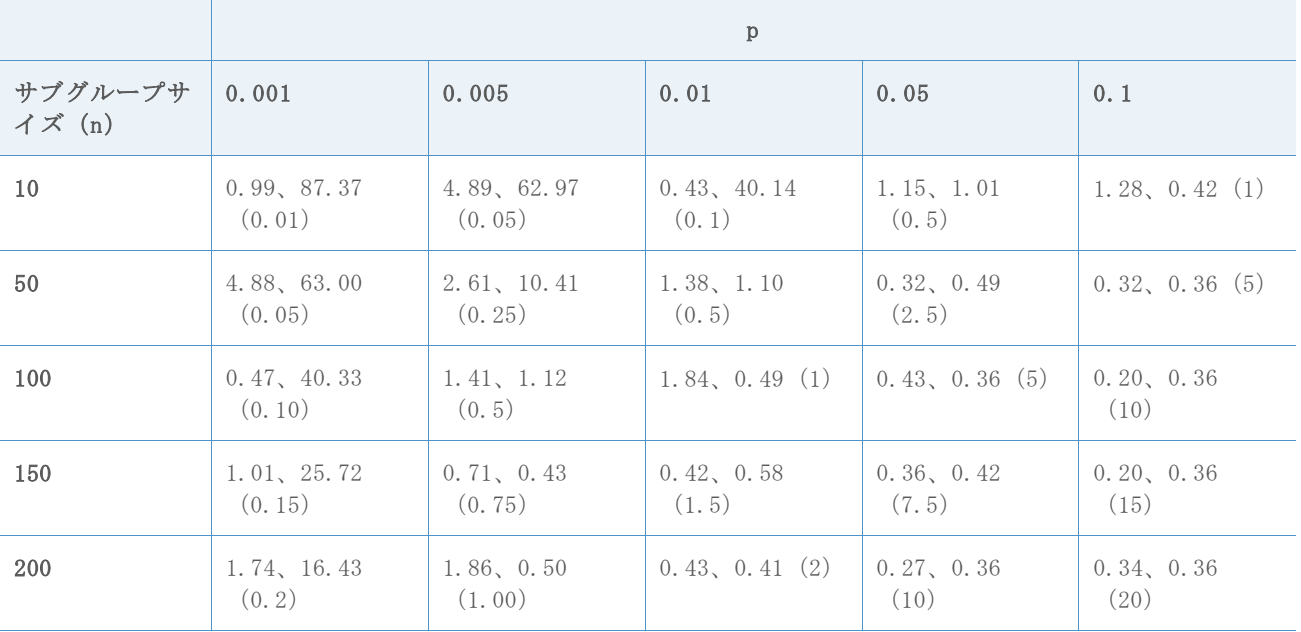

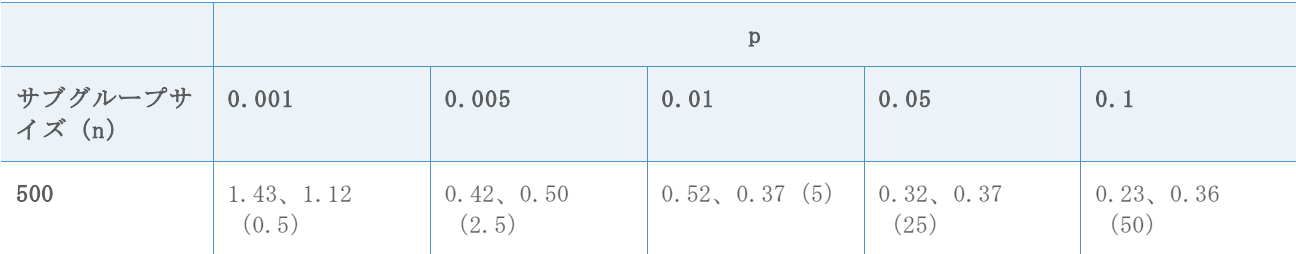

表4の結果では、一般に不良品率(p)が0.001や0.005のように小さい場合、またはサンプル サイズが小さい(n=10)場合、誤った警告の割合が最も高くなることが示されています。つ まり、誤った警告の割合は、製品のnpの値が小さいときに最も高く、npが大きい場合に最も 低くなります。npが0.5以上の場合、テスト1とテスト2の組み合わせによる誤った警告の割 合は約2.5%未満です。ただし、npの値が0.5未満の場合、テスト1とテスト2の組み合わせに よる誤った警告の割合ははるかに高くなり、10%の水準を優に超えます。この基準に基づく と、P管理図の性能はnp ≥ 0.5の場合に適切になります。したがって、サブグループサイズ は<mark>0.5</mark>以上である必要があります。

## シミュレーションD2: U管理図のサブグループサイ ズ、単位あたりの欠陥数、および誤った警告の割 合の関係

初期設定の10,000個のサブグループを使用して、さまざまなサブグループサイズ (n) とサ ブグループあたりの欠陥数(c)の管理限界を設定しました。さらに、2,500個の追加サブグ ループでの誤った警告の割合も記録しました。次に、10,000回の反復を行い、表5に示すよ うにテスト1とテスト2での誤った警告の平均割合を計算しました。

表5 さまざまなサブグループあたりの欠陥数 (c = nu) でのテスト1、テスト2 (np) によ る誤った警告の%

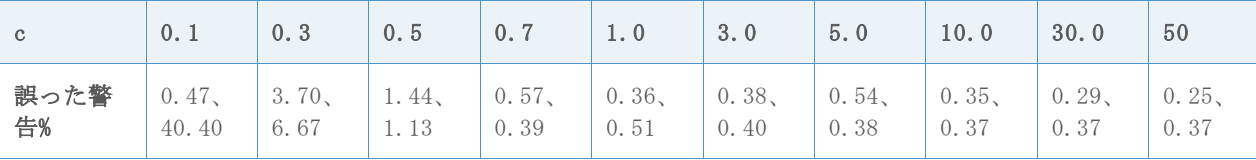

表5の結果では、製品のサブグループサイズ (n)に単位あたりの欠陥数 (u)を乗算した、サ ブグループあたりの欠陥数 (c) が小さい場合に誤った警告の割合が最も高くなることが示 されています。cが0.5以上の場合、テスト1とテスト2の組み合わせによる誤った警告の割合 は約2.5%未満です。ただし、cの値が0.5未満の場合、テスト1とテスト2の組み合わせによる 誤った警告の割合ははるかに高くなり、10%の水準を優に超えます。この基準に基づくと、U 管理図の性能はc = nu ≥ 0.5の場合に適切になります。したがって、サブグループサイズは <u>0.5</u> 以上である必要があります。

## 付録E: 過分散/過小分散

diをサブグループiの不良数とし、niをサブグループサイズとします。

まず、不良数を正規化します。サブグループサイズが異なる可能性を考慮するため、調整さ れた不良数(adjdi)を使用します。

adjd<sub>i</sub> =サブグループiの調整された不良数=  $\frac{d_l}{d}$  $\frac{a_i}{n_i}(\bar{n})$ 、ここで

̅ =平均サブグループサイズ

$$
Xi = \sin^{-1} \sqrt{\frac{adj_{d}i^{+3}/g}{\bar{n}+0.75}}
$$

正規化された度数(Xi)の標準偏差は $\frac{1}{\sqrt{4*7}}$ と同等です。つまり、2標準偏差が $\frac{1}{\sqrt{7}}$ と同等で す。

次に、正規化された度数をデータとして使用し、標準正規確率プロットを生成します。回帰 直線は、プロット点の中央50%のみを使用して適合されます。変換された度数データの第25 および第75百分位数を探し、第25~第75百分位数のすべてのX-Yペアを使用します。この直 線は、-1と+1のZ値に対応する変換された予測度数を取得するために使用されます。この回 帰の「Y」データは変換された度数の正規スコアで、「X」データは変換された度数です。

観測変動を次のように計算します。

Y(-1)は、Z = -1の場合の変換された予測度数とします。

Y(+1)は、Z = +1の場合の変換された予測度数とします。

2標準偏差の観測推定値= Y(+1) – Y(-1)。

期待変動を次のように計算します。

2標準偏差の期待推定値= <del>- 1</del>  $\sqrt{\bar{n}}$ 

期待変動に対する観測変動の比率を計算し、パーセントに変換します。パーセント> 130%、 管理限界外にある点の割合> 2%、管理限界外にある点の数> 1の場合、過分散の証拠があり ます。パーセント< 75%の場合、過小分散の証拠があります。

# 付録F: Laney P'管理図とU'管理 図

Laney P'管理図とU'管理図の概念は、欠陥率または不良率が一定のランダム工程からサブ グループデータを取得した場合に、サブグループ間で観測変動が期待変動と一致しない状況 を考慮しています。基本となる欠陥率または不良率のわずかな変化は、一般にすべての工程 で発生します。サブグループサイズが比較的小さい場合、そのサブグループのサンプリング 変動は十分に大きいため、これらのわずかな変化が目立つことはありません。サブグループ サイズが増加するとサンプリング変動は減少し、基本となる欠陥率または不良率のわずかな 変化は、誤った警告の割合が高くなることで標準のP管理図とU管理図に悪影響を及ぼすほど 大きくなります。一部の例では、誤った警告の割合が70%もの高さになることが示されてい ます。この状況が過分散と呼ばれます。

この問題を解消するため、サブグループpまたはuの値を正規化し、正規化されたデータをI 管理図にプロットする代替方法が開発されました。I管理図は正規化された値の移動範囲を 使用して、その管理限界を判断します。つまり、I管理図の方法は、サブグループ間の欠陥 率または不良率の変動に追加を行うことで、一般原因による変動の定義を変更します。

Laneyの方法は、データを元の単位に戻します。これはサブグループのサイズが異なる場合 に役立ち、管理限界はI管理図の方法を使用するため固定されません。

P'管理図とU'管理図は、サブグループサイズが異なることで予測される可変管理限界を使 用して、一般原因による変動の新しい定義を組み合わせます。したがって、これらの管理図 の主要仮定は、一般原因による変動の定義は変更されるということです。これには、サブグ ループ内に存在する通常の短期変動と、連続するサブグループ間で発生することが予測され る平均短期変動が含まれます。

### Laney P' 管理図

次のように定義します。

X<sup>i</sup> =サブグループiの不良数 n<sup>i</sup> =サブグループiのサブグループサイズ p<sup>i</sup> =サブグループiの不良率

$$
\bar{p} = \frac{\sum x_i}{\sum n_i}
$$
\n
$$
\sigma p_i = \sqrt{\frac{\bar{p} * (1 - \bar{p})}{n_i}}
$$

まず、piをzスコアに変換します。

$$
Z_i = \frac{p_i - \bar{p}}{\sigma p_i}
$$

次に、長さ2の移動範囲をzスコアの変動の評価とSigma Z  $(\sigma z)$ の計算に使用します。

$$
\sigma z = \frac{\overline{MR}}{1.128}
$$

ここで、1.128は不遍化のための定数です。

データを元の尺度に戻します。

 $p_i = \bar{p} + \sigma p_i * \sigma z$ 

その結果、piの標準偏差は次のようになります。

 $sd(p_i) = \sigma p_i * \sigma z$ 

管理限界と中心線は次のように計算されます。

中心線= 
$$
\bar{p}
$$
  
上側管理解界=  $\bar{p} + 3 * sd(p_i)$   
下側管理解界=  $\bar{p} - 3 * sd(p_i)$ 

## Laney U'管理図

次のように定義します。 X<sup>i</sup> =サブグループiの不良数 n<sup>i</sup> =サブグループiのサブグループサイズ u<sup>i</sup> =サブグループiの不良率

$$
\bar{u} = \frac{\sum x_i}{\sum n_i}
$$
\n
$$
\sigma u_i = \sqrt{\frac{\bar{u} * (1 - \bar{u})}{n_i}}
$$

まず、uiをzスコアに変換します。

$$
Z_i = \frac{u_i - \bar{u}}{\sigma u_i}
$$

次に、長さ2の移動範囲をzスコアの変動の評価とSigma Z  $(\sigma z)$ の計算に使用します。

$$
\sigma z = \frac{\overline{MR}}{1.128}
$$

ここで、1.128は不遍化のための定数です。

データを元の尺度に戻します。

 $u_i = \overline{u} + \sigma u * \sigma z$ 

その結果、uiの標準偏差は次のようになります。

 $sd(u_i) = \sigma u_i * \sigma z$ 

管理限界と中心線は次のように計算されます。

中心線= $\bar{u}$ 

- 上側管理限界=  $\bar{u}$  + 3 \* sd( $u_i$ )
- 下側管理限界=  $\bar{u} 3 * sd(u_i)$

© 2020 Minitab, LLC. All rights reserved. Minitab®, Minitab Workspace ™, Companion by Minitab®, Salford Predictive Modeler®, SPM®, and the Minitab® logo are all registered trademarks of Minitab, LLC, in the United States and other countries. Additional trademarks of Minitab, LLC can be found at [www.minitab.com](http://www.minitab.com/). All other marks referenced remain the property of their respective owners.